# **KLIK**

### **Opgave titel**

# **(FøP 3) Giv samtykke til opsætning af Digital Post** #94399

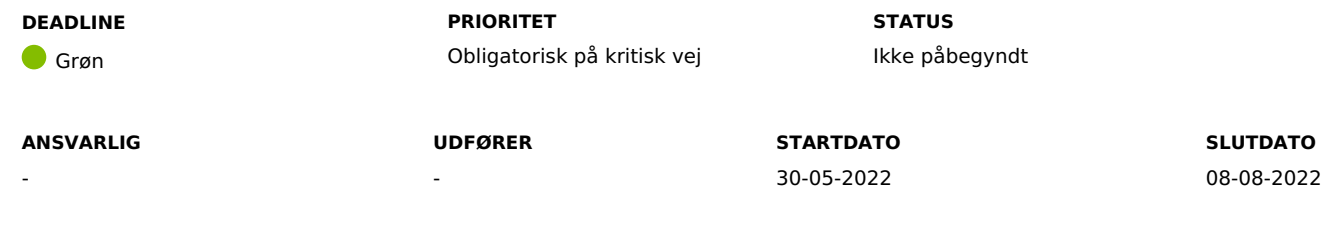

#### **MÅL**

Målet er, at I giver samtykke til, at KOMBIT kan opsætte Digital Post på kommunens vegne, så KP kan levere forsendelser til UDK.

# **BESKRIVELSE**

Ved automatiseringen af blanket UDK 251 til oprettelse af førtidspension skal den såkaldte "fordelingskomponent" benyttes, for at sikre juridisk overdragelse af data mellem myndigheder. Der vil dog være behov for en overgangsperiode, hvor opsætningen jævnfør denne KLIK-opgave er nødvendig, indtil UDK kan modtage data fra fordelingskomponenten. Efter overgangsperioden vil fordelingskomponenten blive taget i brug, uden at I skal foretage jer yderligere.

Til opsætningen har vi brug for kommunens samtykke samt en emailadresse, som skal benyttes af KOMBIT i forbindelse med opsætningen, som det fremgår nedenfor.

# **Giv samtykke**

For at KP kan levere forsendelser til UDK i overgangsperioden, er det en forudsætning, at der opsættes Digital Post. Dette ønsker KOMBIT at gøre på vegne af kommunerne.

Hvis ikke I giver samtykke til, at KOMBIT opsætter på jeres vegne, skal I selv stå for opsætningen via serviceplatformen, hvor I skal registrere SysID, MaterialeID og email.

# **Emailadresse til brug ved opsætning**

Når I giver samtykke via formularen, som I finder under Metodeafsnittet, skal I også oplyse en emailadresse, som UDK kan kontakte jer på i de tilfælde, hvor beskeder fra KP til UDK fejler.

Det er vores anbefaling, at I vælger en fællespostkasse, hvorfra beskederne kan videresendes.

**Du skal være opmærksom på,** at funktionaliteten, der opsættes, i praksis også kan blive brugt af andre systemer, hvorfor det i så fald vil være bedst at registrere en relativt "overordnet" email frem for en KP-specifik email. På nuværende tidspunkt er det dog kun KP, der står til at benytte funktionaliteten.

#### **METODE OG FREMGANGSMÅDE**

For at kunne fuldføre KLIK-opgaven, skal du gøre følgende:

- 1. Udfyld og indsend følgende formular: (FøP 3) Giv samtykke til opsætning af Digital Post [\(office.com\)](https://forms.office.com/r/fxTdb63LPY)
- 2. Markér KLIK-opgaven som Fuldført.

#### **RESULTAT**

Resultatet er, at kommunen har givet samtykke til, at KOMBIT kan opsætte Digital Post på vegne af kommunen.

#### **INVOLVEREDE PARTER**

#### **ANBEFALET UDFØRER**

KP-systemansvarlig

#### **KVALITETSKRITERIER**

**HISTORIK**

**INTERNE NOTER**

#### **FORUDSÆTNINGER**

(NgDP 1 + CVR 1 + FøP 1 + Civilstatus 1 + SKAT 1) Godkend serviceaftaler

#### **OPGAVEN ER TÆT RELATERET TIL**

**PROJEKT** KP videreudvikling

-

**FASE** Forberedelse **TEMA** It-miljø og infrastruktur **KOMMUNE** Korsbæk Kommune

#### **EKSTERNE BILAG**

-

## **TILFØJEDE FILER**

Ingen vedhæftede filer

#### **BESKEDER**

2022-05-30 07:13:53 **KOMBIT - Podio Automations** Kære KP-systemansvarlige, VI har publiceret en ny KLIK-opgave. Opgaven har deadline d. 8/8. Med venlig hilsen Eva